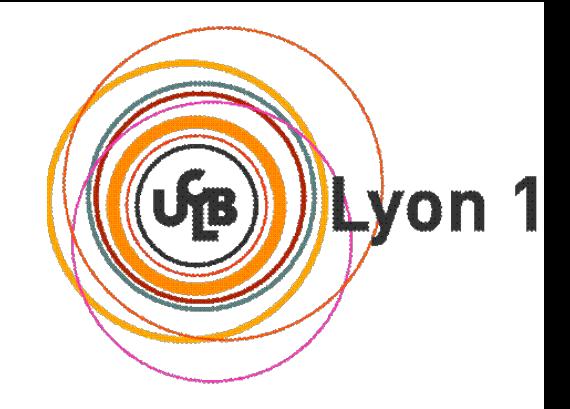

# **3.C : Routage IP**

### Olivier GLÜCK Université LYON 1 / Département Informatique Olivier.Gluck@univ-lyon1.fr http://perso.univ-lyon1.fr/olivier.gluck

### Le routage dans IP

### Routeur :

- passerelle entre sous-réseaux
- une adresse IP par interface (par sous-réseau)
- communications à l'intérieur d'un même sousréseau sans passer par un routeur
- acheminement à partir de l'@ destination (& logique avec le netmask de chaque entrée de la table de routage)
- Mise à jour de la table de routage :
	- Manuelle = **routage statique**
		- commande "route" des stations unix
		- $\blacksquare$ langage de commande des routeurs (ip route ...)
	- Automatique = **routage dynamique**

Olivier Glück Licence Informatique UCBL - Module LIFASR6 : RESEEUXIIS UE TOULAYE. processus sur les stations et les routeurs r échanges d'informatique des Envoyes LEASRP à ge protocoles de routage

### Exemple de routage IPv4

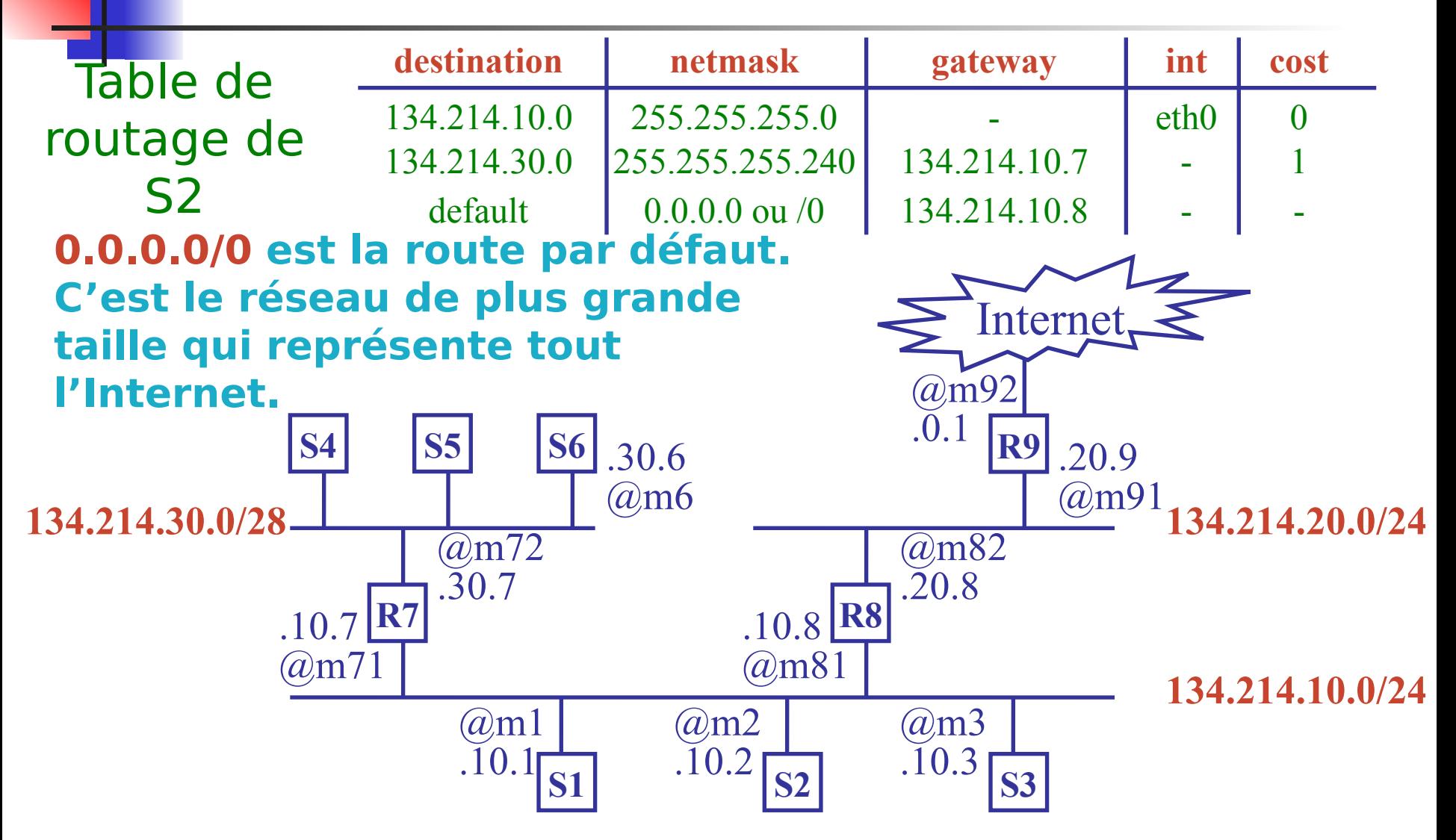

Olivier

Glück L1 Math-info UCBL - LIFASR2 : Introduction aux réseaux et au web 3

### Routage statique

- La commande **ip route** permet d'indiquer une route :
	- vers un réseau (net) ou vers un équipement (host)
	- ou une route par défaut (default)
- Syntaxe :

ip route add |delete [net|host] destination |default gateway metric

**En général, sur les équipements non** routeur, on définit uniquement une route par défaut

> Licence Informatique UCBL - Module LIFASR6 : Réseaux 4

#### Exemple de table de routage d'hôte IPv4

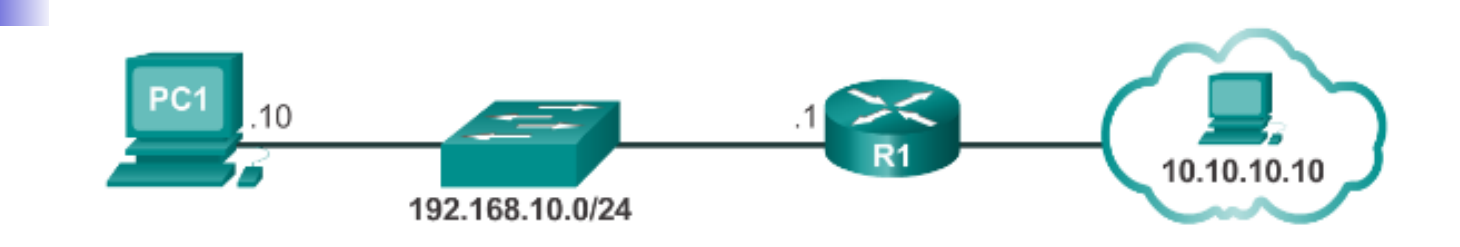

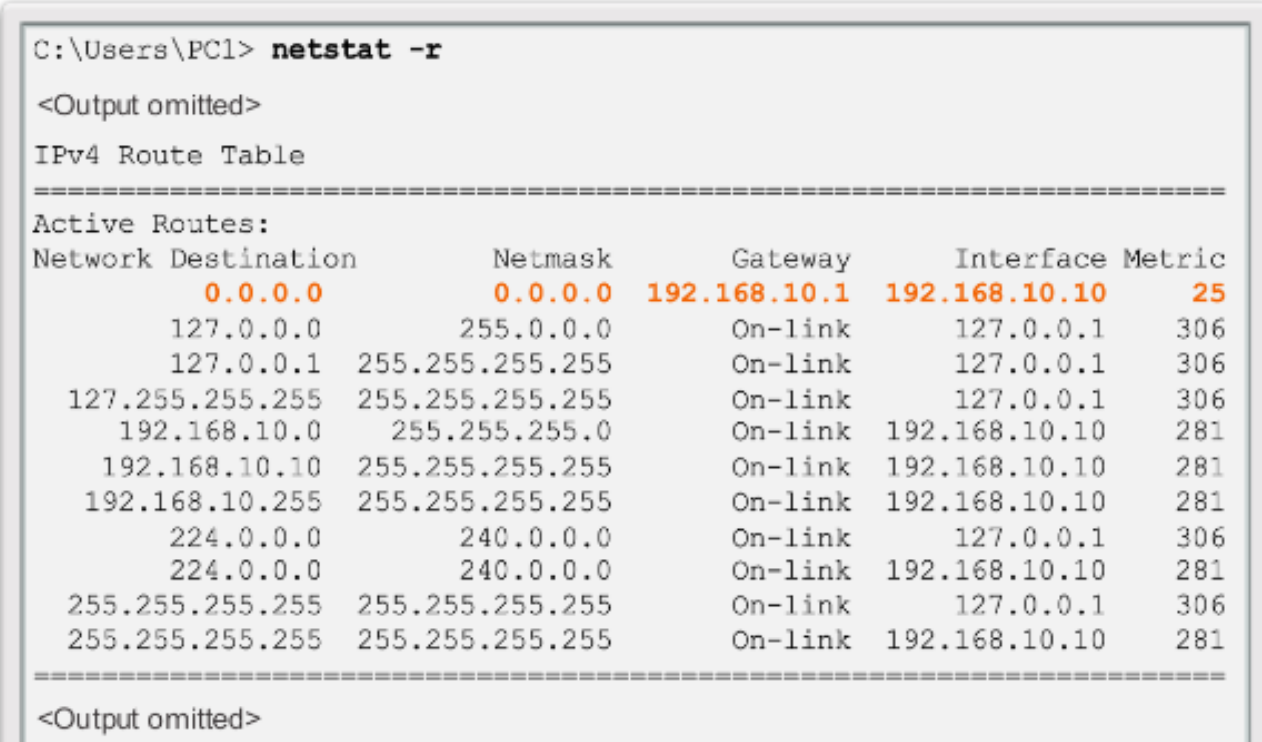

Olivier

Glück L1 Math-info UCBL - LIFASR2 : Introduction aux réseaux et au web 5

### Table de routage d'un routeur IPv4

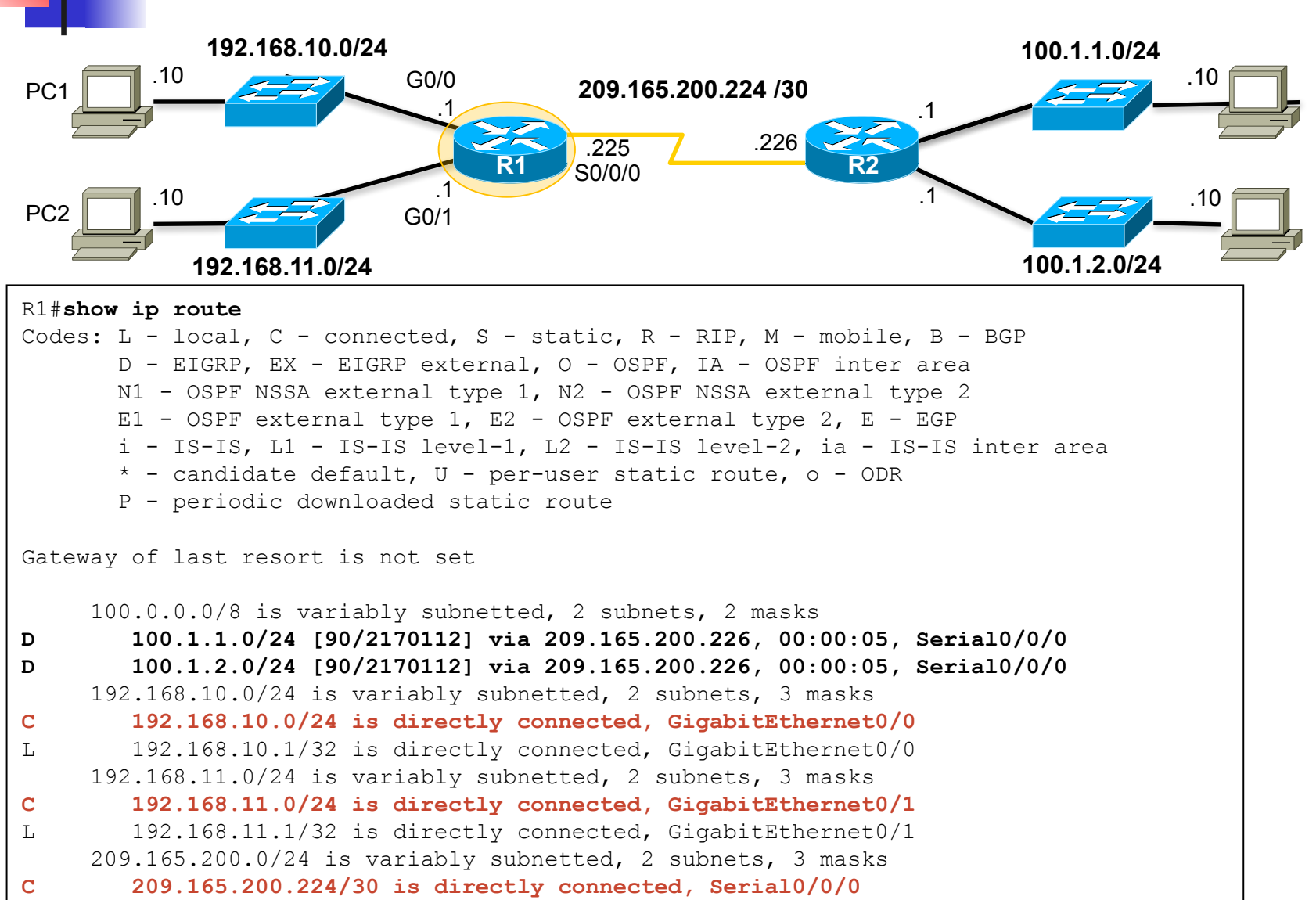

L 209.165.200.225/32 is directly connected, Serial0/0/0<br>L 209.165.200.225/32 is directly connected, Serial0/0/0

### Etapes de la configuration d'un routeur

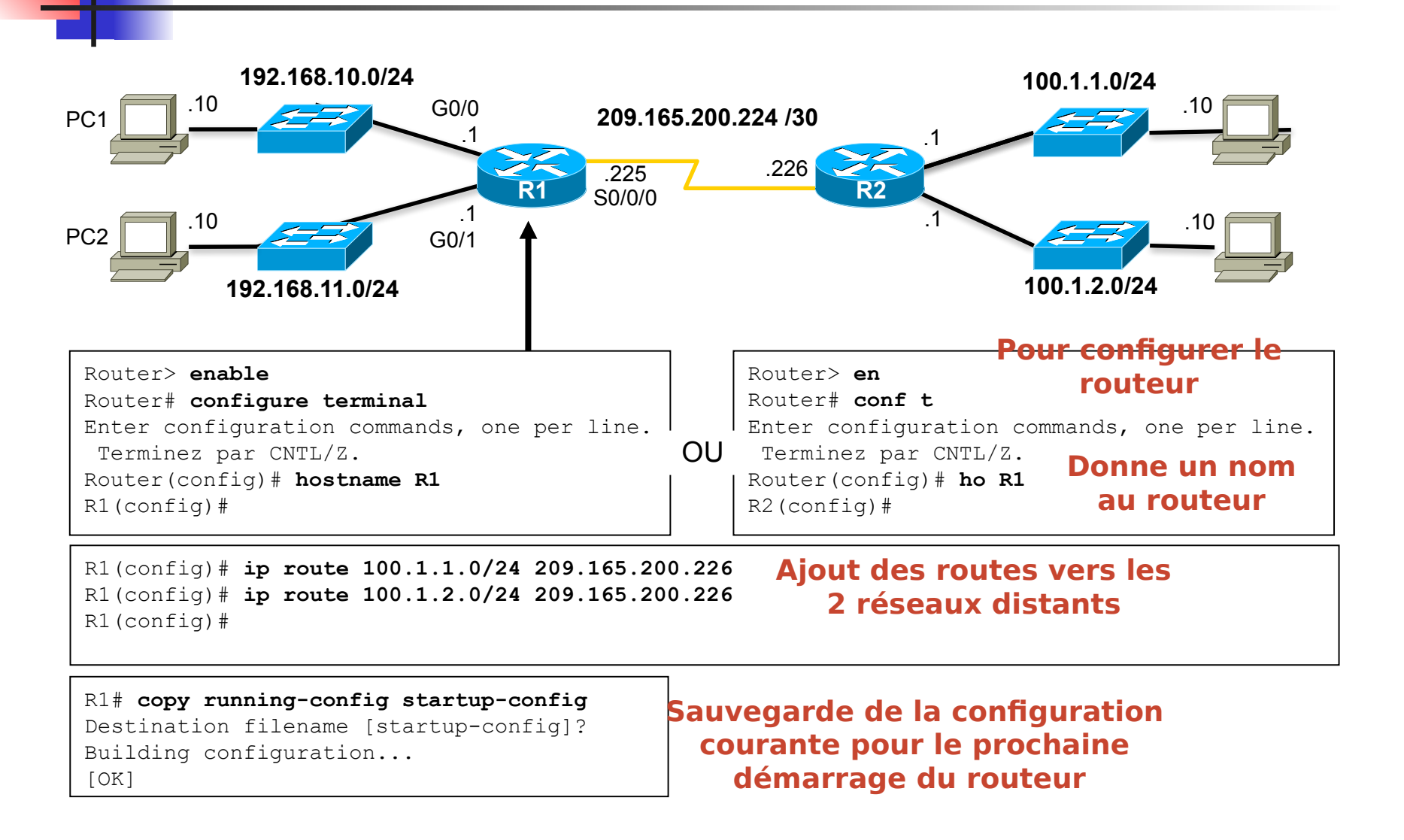

Glück L1 Math-info UCBL - LIFASR2 : Introduction aux réseaux et au web 7

Olivier

### Configuration des interfaces d'un routeur

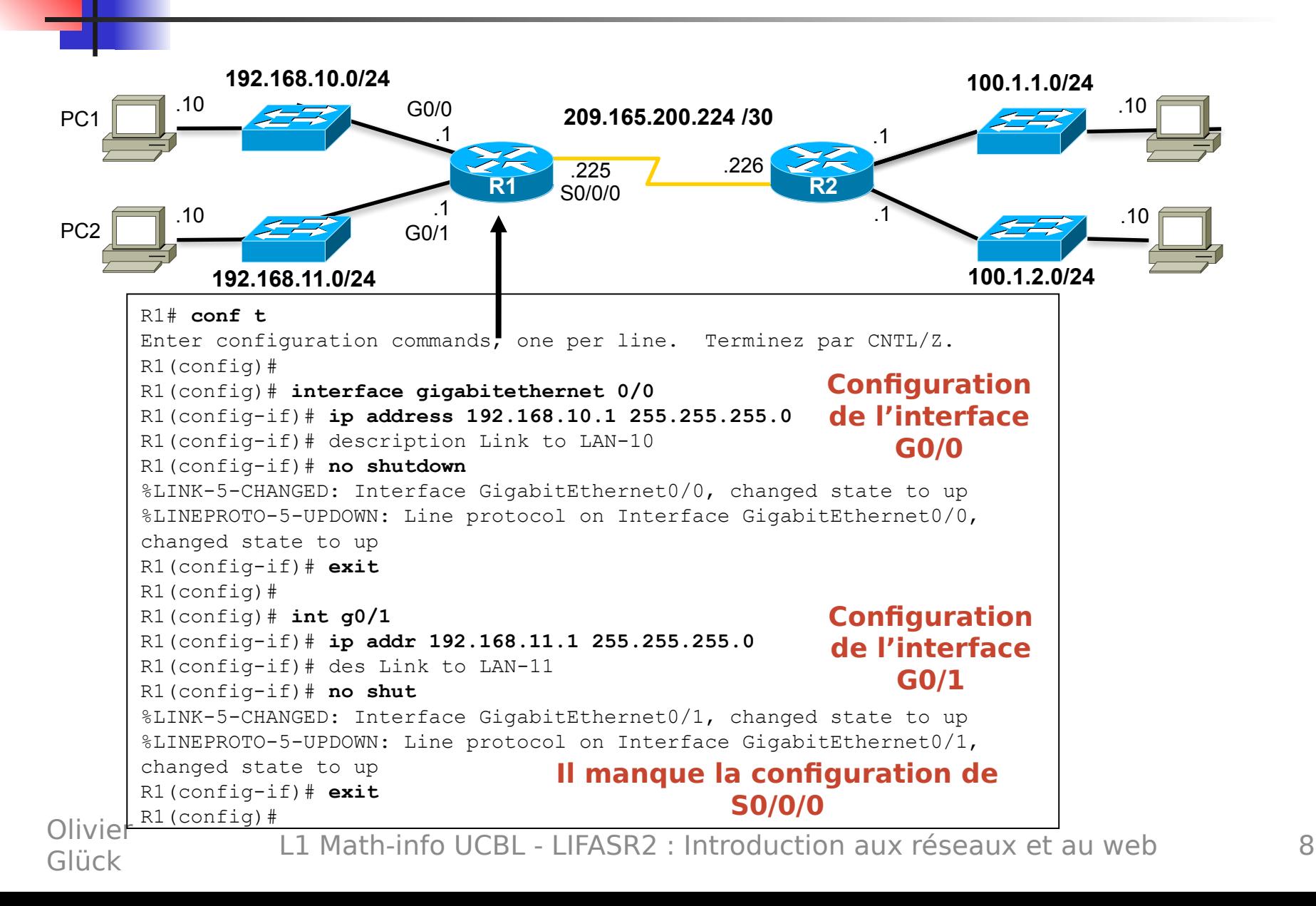

#### Vérification de la config. des interfaces

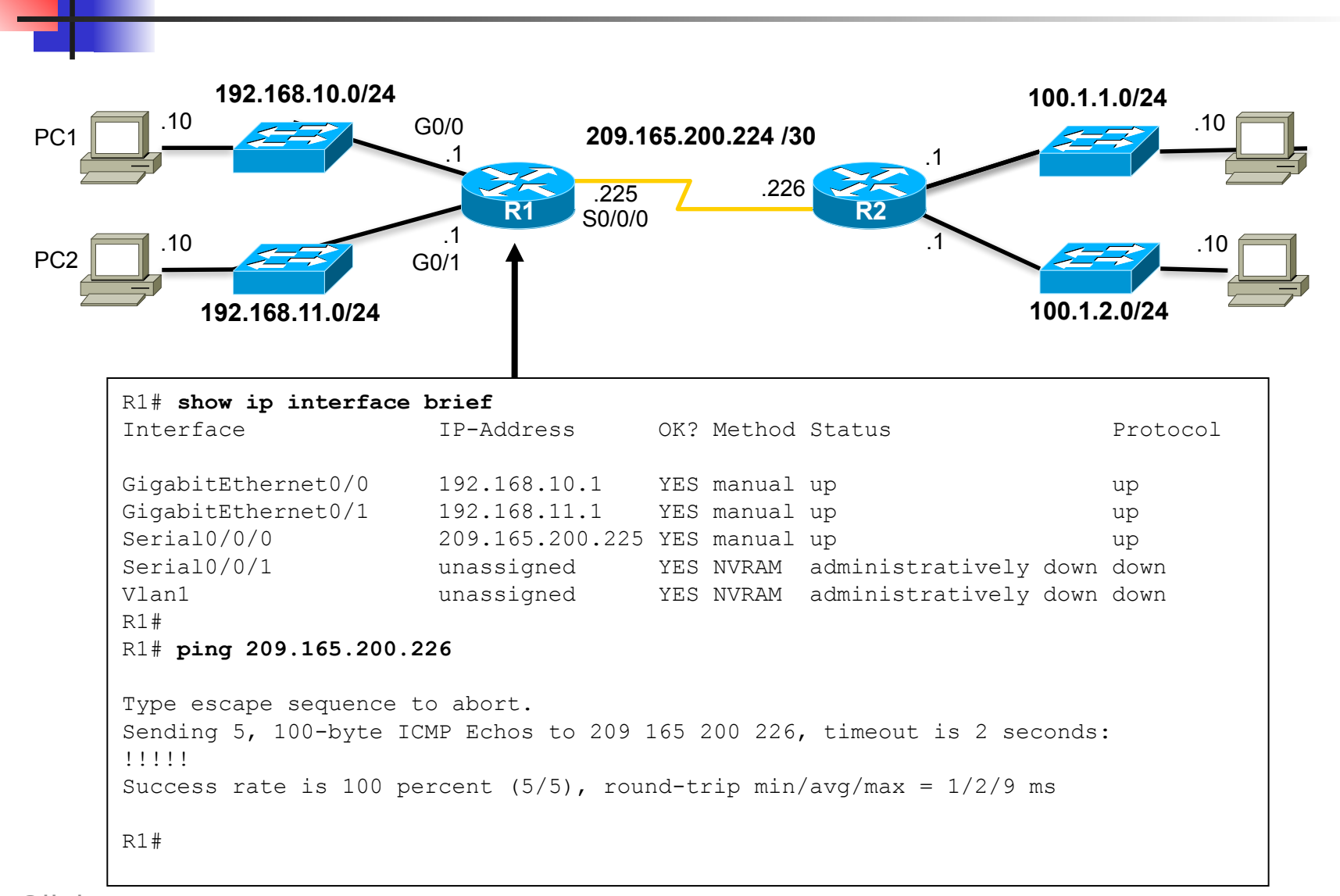

Olivier

Glück L1 Math-info UCBL - LIFASR2 : Introduction aux réseaux et au web 9

#### Exemple de table de routage d'hôte IPv6

fe80::2c30:3071:e718:a926/128 2001:db8:9d38:953c:2c30:3071:e718:a926/128

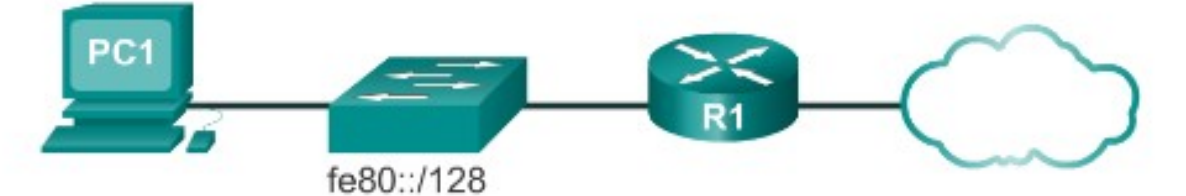

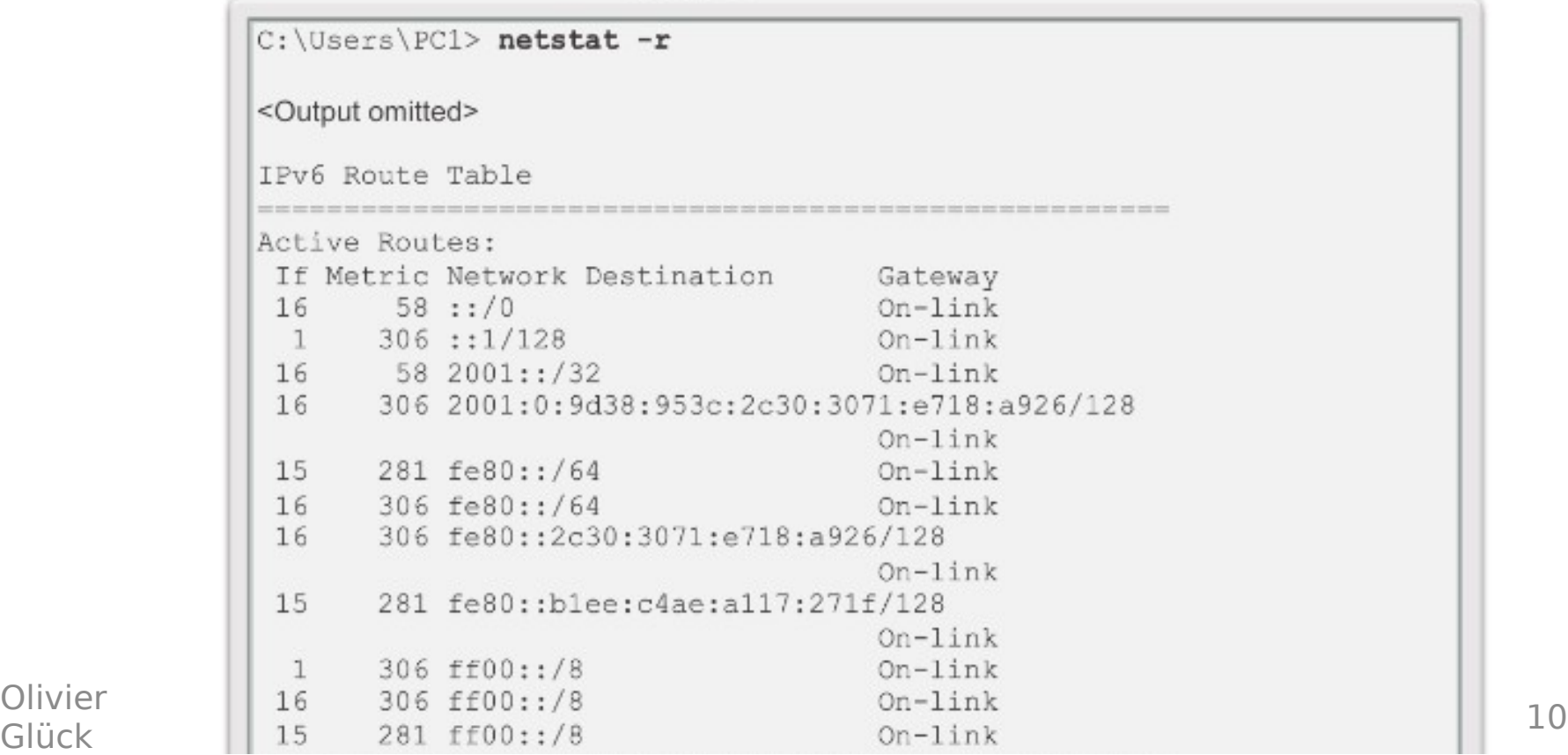

Olivier

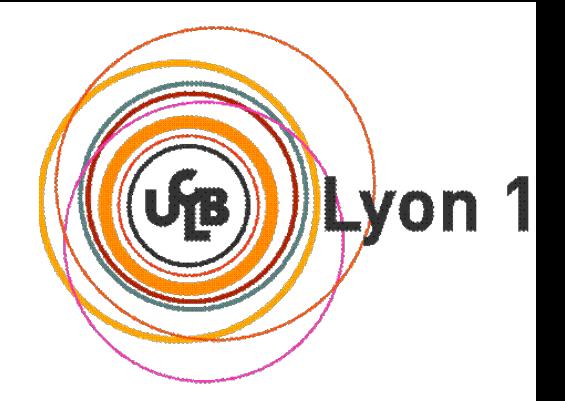

## Les protocoles de routage de l'Internet

Systèmes autonomes Routage interne : RIP et OSPF Routage externe : EGP et BGP

# Systèmes autonomes (rappels)

### Autonomous System (AS)

 $IGP \setminus \bigwedge$  AS2

- **Exercise 19 réseaux et de routeurs sous une** administration unique (entreprise, campus, réseau régional, cœur de réseau national, …)
- permet de limiter les échanges d'informations de routage
- chaque AS se voit attribuer un numéro d'AS (16 bits) Routeurs de bordure

ntes de routage intern

EGP JGP

Licence Informatique UCBL - Module LIFASR6 : Réseaux 12

IGP

AS<sub>1</sub>

**AS3 <ternes** 

IGP

### Protocoles de routage de l'Internet

Protocoles de routage internes (intra-AS)

- **RIP** (RFC 1058), RIP-2 (RFC 1721 à 1724)
	- **Routing Information Protocol**
	- **type vecteur de distance**
- **OSPF** Open Short Path First (RFC 2178)

type état de liens

**Protocoles de routage externes (inter-AS)** 

- **EGP** Exterior Gateway Protocol (RFC 827)
	- **Permier protocole externe utilisé dans** Internet
- **BGP** Border Gateway Protocol (RFC 1771)

Olivier Glück Licence Informatique UCBL - Module LIFASR6 :  $\mathbf{S}$ és (calification de la califaction de la califaction de la califaction de la califaction de la califaction de la califaction de la califaction de la califaction de la califaction de la califaction de la califactio définit les échanges internes au domaine (iBGP) et externes (aBGP)

# RIP - Principe

- Un nœud construit sa table de routage en fonction des vecteurs de distance reçus de ses voisins
- $\blacksquare$  métrique = nombre de sauts (entre 1 et 15)
	- 16 = valeur maximum (représente l'infini)
	- utilisable uniquement à l'intérieur de domaines peu étendus
- Le routeur diffuse toutes les 30 secondes un message RIP à ses voisins contenant la liste des réseaux qu'il peut atteindre avec leur distance

Olivier Glück Licence Informatique UCBL - Module LIEASR6 :  $\Gamma$  si aucun message pendant 180s, route inaccessible  $_4$  $(d=16)$ 

### RIP - Message RIPv1

 Encapsulé dans un datagramme UDP (port 520) 32

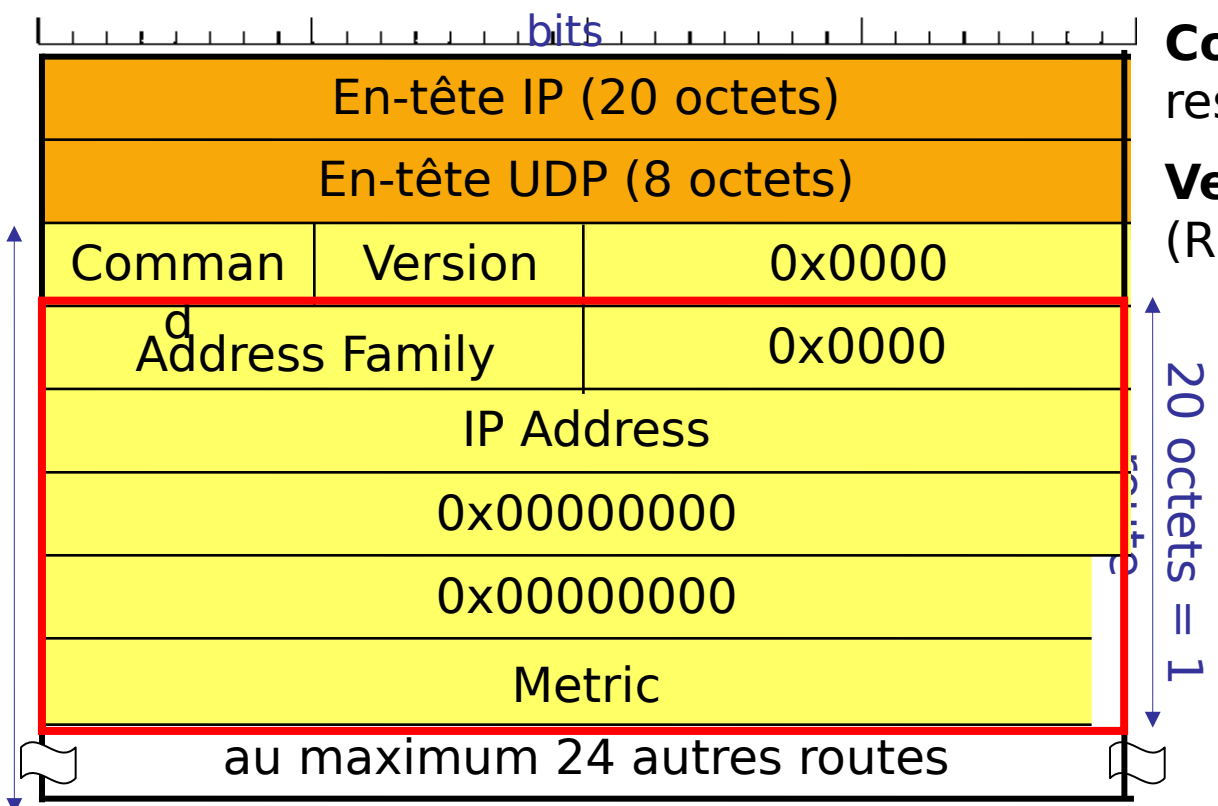

**Command** : type (request, response)

**Version** : 1 (RIPv1) ou 2 (RIPv2)

> **Address Family** : type d'adresse (2 pour IP)

**IP Address** : adresse destination connue

**Metric** : nombre de sauts pour atteindre cette @

Licence Informatique UCBL - Module LIFASR6 :

 $\overline{U}$  $\overline{\phantom{0}}$  $\overline{\mathsf{C}}$ o

c t e t s

t

s)

 $\exists$  $\boldsymbol{\Omega}$ x

 $\widehat{\bigcirc}$ UТ

Réseaux 15

# RIP - avantages/désavantages

#### **Avantages**

- très utilisé et très répandu sur tous les équipements
- s'adapte automatiquement (panne, ajout de réseau, …)
- **Désavantages** 
	- **la distance ne tient pas compte de la charge, du** débit, du coût des lignes, …
	- $\blacksquare$  distance maximale = 15
	- **trafic important (toutes les 30s) + temps de** convergence
	- pas d'authentification des messages (attaques de routeurs en générant des "faux" messages RIP)

Olivier Glück Licence Informatique UCBL - Module LIFASR6 : De Conclusion de la provincia de VCBL - Module LIFASR6 :<br>
Réseaux de Concelation de Réseaux 16

utiliser RIP sur un petit réseau que l'on contrôle

## RIP - RIPv2

- Remédie à certains inconvénients de RIPv1 en restant compatible (et en utilisant les champs 0x0)
	- permet le routage des sous-réseaux (véhicule le netmask dans le vecteur de distance)
	- diffusion multicast (224.0.0.9) : permet aux routeurs RIPv1 d'ignorer les messages RIPv2
	- possibilité d'authentification (cryptée ou non) des messages

# OSPF - Principe

### Routage à état des liens

- chaque nœud
	- évalue le coût pour joindre ses voisins selon une certaine métrique (plusieurs métriques peuvent être utilisées simultanément)
	- **CONSTRUCTUME:** contenant les infos relatives à chacun de ses liens (voisins)
	- **le diffuse à tout le monde (par inondation)**
	- calcule la route de moindre coût pour atteindre chaque entité du réseau
- **ensuite, les routeurs s'échangent uniquement** les changements détectés dans la topologie
- cartographie du réseau chaque nœud a une vision globale de la

Olivier Glück

Réseaux 18

# OSPF - Aires

- **Le routage est hiérarchisé pour** 
	- **I** limiter la diffusion (inondation)
	- réduire le temps de calcul des routes (Dijkstra)
- **Un AS est divisé en aires (area) ou zones** 
	- une aire ne connaît que l'état des liaisons internes à l'aire
	- deux niveaux de routage : intra-area et inter-area
	- chaque aire est identifiée par un numéro sur 32 bits
- **Ne pas confondre AS et aires**

<sup>Olivier Glück</sup>erne différent autorité ;Licheau xir An Sipeuventoutiliser sun protocole Réseaux 19 AS : un ou plusieurs réseaux sous une même

# OSPF - Hiérarchie des aires (1)

- Un AS contient une aire "épine dorsale" ou fédératrice (la zone 0.0.0.0) qui assure l'acheminement entre les autres aires
- **Toutes les autres aires sont reliées à la** zone backbone par au moins un routeur
- Chaque routeur qui est relié à deux zones ou plus fait partie de l'épine dorsale
- **Trois catégories de routeurs** 
	- **routeurs internes à une zone (50 max par zone)**
	- **· routeurs fédérateurs ou inter-zones qui** connectent au moins deux zones
- Olivier G $\mathop{\mathsf{IGE}}$ Licence Informatique UCBL - Module LIFASR6 : Réseaux 20 **• routeurs inter-AS (routeurs de bordure) qui** échangent les informations de routage entre les AS (BGP)

# OSPF - Hiérarchie des aires (2)

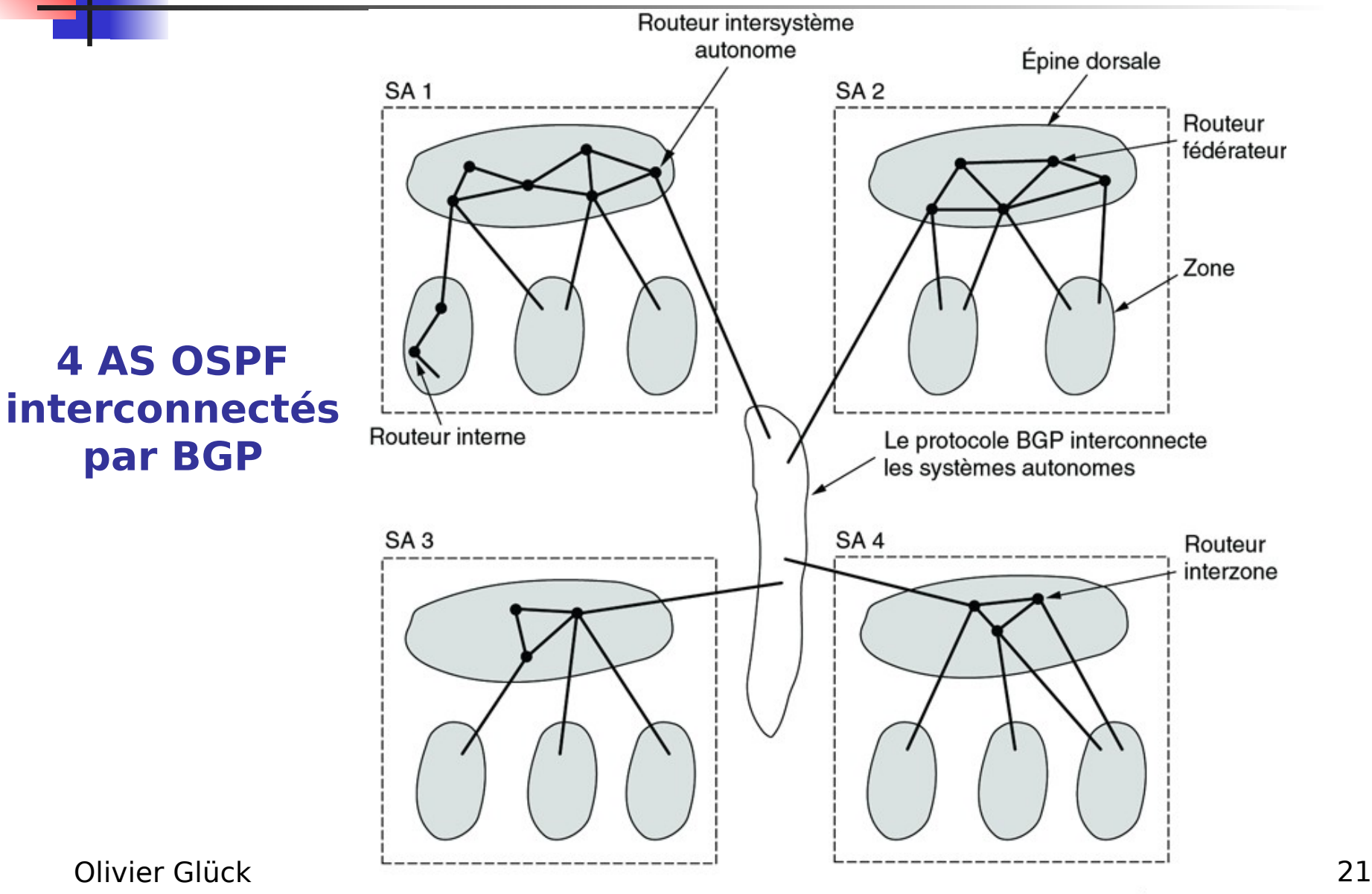

# OSPF - Hiérarchie des aires (3)

- **Dans chaque zone, découverte de la** topologie de la zone et calcul des plus courts chemins
- **Les routeurs fédérateurs reçoivent les** informations locales à leurs zones pour calculer la meilleure route pour atteindre chaque routeur de l'AS
- Cette information est ensuite communiquée à tous les routeurs interzones qui la répercutent au sein de leurs zones

Olivier Glück tirence dum conatione UGB + Module Liters Ro. ont des adresses and Reseaux Houres, le routeur Si les réseaux et sous-réseaux d'une zone inter-zones ne signale qu'une seule route

# OSPF - Types de messages

### **5 types de messages**

- message "Hello" : découvrir les voisins et déterminer le coût pour les joindre
- message de "description de la base de données" : annonce les mises à jour dont le routeur dispose
- message de "requête d'état de lien" : demande des informations à un routeur désigné
- message de "mise à jour d'état de lien" : indique les coûts depuis le routeur émetteur vers ses voisins

Olivier Glück Licence Informatique UCBL - Module LIFASR6 : Réseaux 23 message d'acquittement d'état de lien : acquittement d'une réception d'état de lien

# OSPF - Fonctionnement (1)

- A l'initialisation, avec des messages "Hello"
	- élection d'un **routeur désigné** dans chaque zone
		- chargé de la diffusion des informations dans la zone
		- permet de limiter les messages d'inondation
		- un routeur désigné de backup est également élu
	- chaque routeur envoie des messages "Hello" pour découvrir ses voisins
- Chaque routeur envoie ses états de liens au routeur désigné avec des messages "mise à jour d'état de lien"
	- Licence Informatique UCBL Module LIFASR6 : après la découverte des voisins ou quand l'état d'un lien change

**Ruive Güchnessages sont acquittés pour plus de fiabilité 24 encontrants** 

# OSPF - Fonctionnement (2)

- Chaque message contient un numéro de séquence qui indique l'âge du message (permet de savoir quelle est l'information la plus récente)
- **Les messages "description de base de données"** contiennent les numéros de séquence de tous les états de lien connus du routeur émetteur du message
	- permet de savoir quel routeur détient l'information la plus récente
	- utilisés quand une liaison devient accessible
- Olivier Glück Licence Informatique UCBL - Module LIFASR6 : L'ensemble des états que des crédits du dit Les messages "requête d'état de lien" permet à un routeur de demander au routeur désigné

### OSPF - Message OSPF

- Directement au-dessus d'IP (proto=87)
- Adresses multicast
	- **224.0.0.5 pour adresser les routeurs de l'aire**
	- **224.0.0.6 pour adresser les routeurs** désignés 32

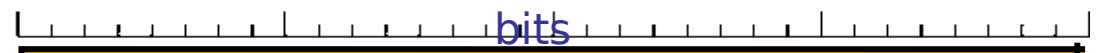

En-tête IP (20 octets - proto=87)

Longueur (en-tête Version Type

**Adresse IP du routeur émetteur** 

Numéro de la zone

Total de contrôle | Type

**Authentification** 

Authentification

Données OSPF (selon type)

Olivier Glück

En-tête OSPF

# OSPF - Conclusion

- Protocole complexe encore peu mis en œuvre mais
	- **P** remédie aux inconvénients de RIP
		- **temps de convergence**
		- OSPF adapté aux grands domaines
		- OSPF prend en compte plusieurs métriques
	- autres avantages d'OSPF
		- permet de router les sous-réseaux
		- peut assurer un routage différent selon le champ ToS IP (adapte le type de service demandé à la bonne métrique)

Olivier Grägk Licence Informatique UCBL - Module LIFASR6 : Réseaux 27 **P** permet l'équilibrage de charge entre différentes routes de même coût

# EGP

- **Premier protocole externe utilisé dans** Internet (désormais remplacé par BGP)
- **Echanges entre routeurs déclarés commet** "pairs"
	- deux routeurs de bordure s'échangent à intervalles réguliers la liste des réseaux accessibles dans leur AS respective (pas de diffusion)

tout la trafic antra 2 AC pacco par la<br>RERIF

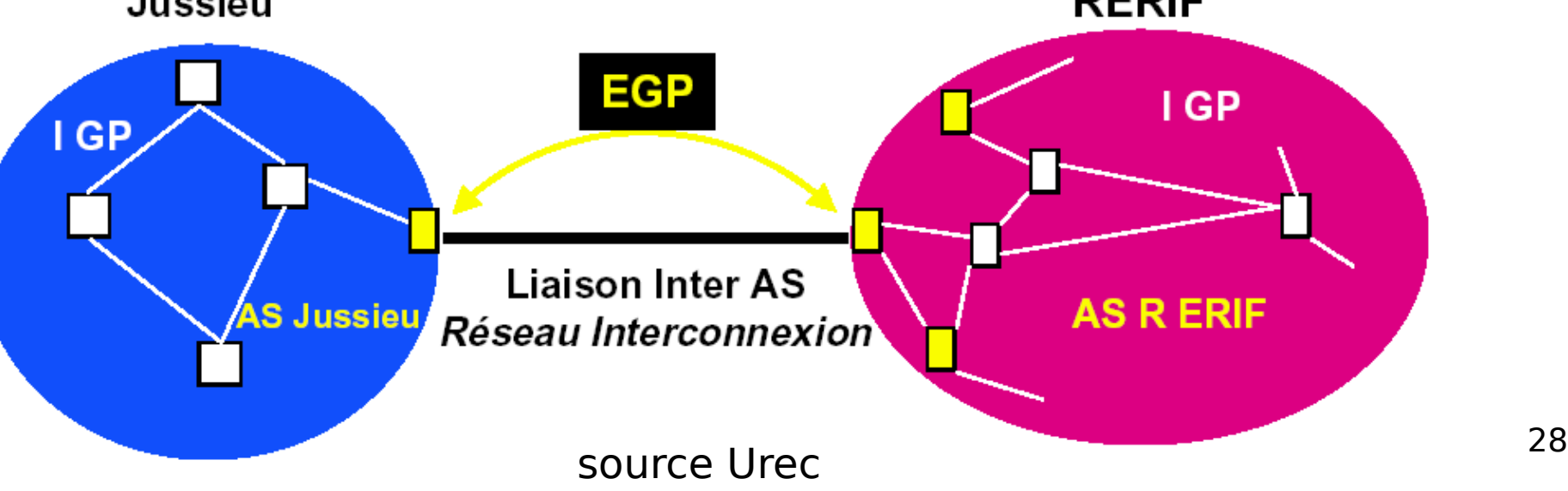

### BGP - Stratégies de routage

- Besoin de prendre en compte dans les stratégies de routage des considérations d'ordres
	- **P** politique : certains AS peuvent refuser de faire transiter du trafic externe ou le trafic sortant de tel AS préfère transiter par tel AS que tel autre...
	- de sécurité : du trafic en provenance de tel AS ne doit pas transiter par tel AS
	- économique : la traversée d'une AS peut être payante...

Olivi**eckilü**ck Licence Informatique UCBL - Module LIFASR6 : RGEADICUC (CONNOUI dUON 29 **La prise en compte de ces stratégies ne** fait pas partie du protocole (configuration manuelle des routes à l'aide de scripts) de scripts de scripts (de scripts) de scripts (de scripts) de scripts

# BGP - Principe (1)

- Deux routeurs BGP établissent une connexion TCP pour s'échanger des infos de routage :
	- numéro de l'AS
	- liste des sous-réseaux de l'AS
	- distance relative vers chacun des sous-réseaux de l'AS
	- adresse IP du routeur (interne) d'accès à ces réseaux
- Quatre types de messages :
	- messages d'ouverture : ouverture d'une session BGP entre deux routeurs
	- Licence Informatique UCBL Module LIFASR6 : messages de mise à jour : signaler à un peer router le changement d'état d'une route interne à l'AS

Olivier Glugk Formessages de notification : clore une session 30 **RCD** 

## BGP - Principe (2)

- Type vecteur de distance mais les paires s'échangent le chemin complet correspondant à chaque destination (pas uniquement le coût)
- **Exemple : pour la destination D, F utilise** actuellement FGCD et apprend d'autres routes de ses voisins (il peut alors choisir celle qu'il préfère

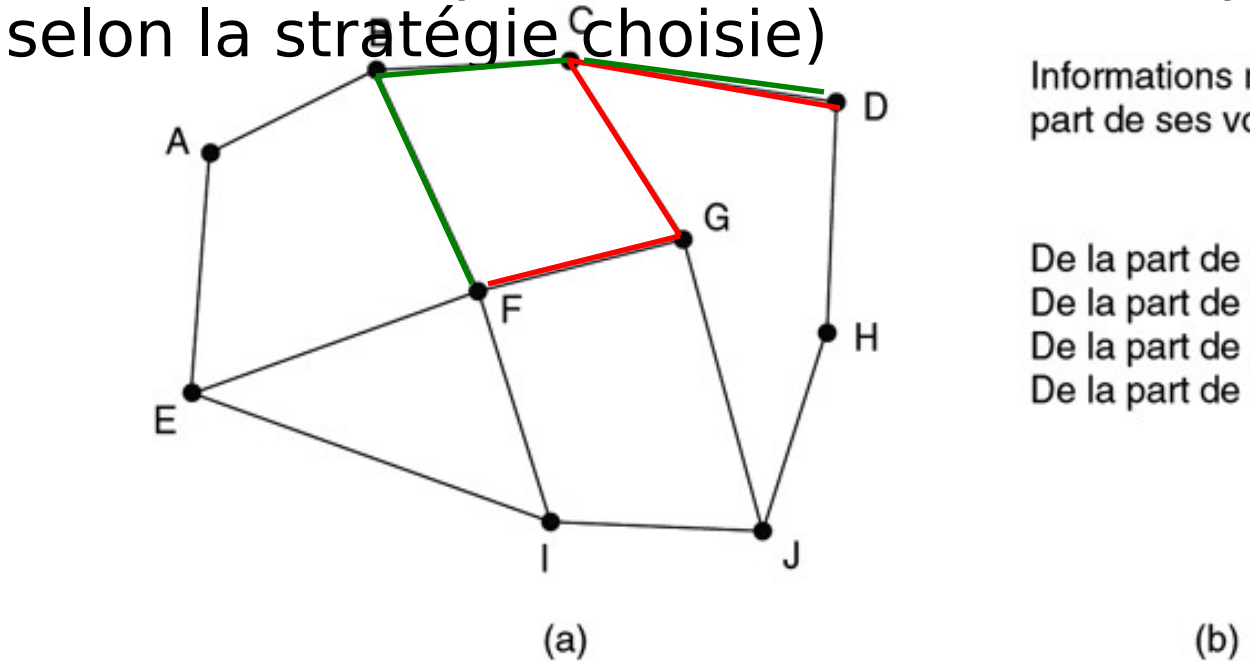

Informations reçues par F de la part de ses voisins à propos de D

De la part de B : «J'utilise BCD» De la part de G : «J'utilise GCD» De la part de I : «J'utilise IFGCD» De la part de E : «J'utilise EFGCD»

© Pearson Education France